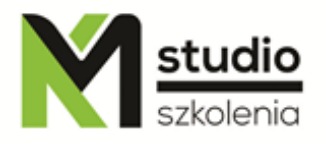

# *"SQL w bazie danych MySQL - operacje podstawowe"*

### *Opis szkolenia:*

Szkolenie SQL w bazie danych MySQL – operacje podstawowe przeznaczone jest dla użytkowników rozpoczynających swoją przygodę z bazami danych. Szkolenie prowadzone jest od podstaw. Wskazane jest aby uczestnicy szkolenia posiadali elementarną wiedzę z zakresu baz danych. Kurs prowadzi ekspert z dziedziny przetwarzania danych i raportowania z wieloletnim doświadczeniem.

Na szkoleniu SQL w bazie danych MySQL – operacje podstawowe dowiecie się Państwo jak wygląda składni języka SQL. Kurs SQL w bazie danych MySQL prowadzi od podstaw, przez wyszukiwanie, agregowanie, łączenie danych z wielu tabel, na tworzeniu raportów i analizie danych skończywszy. Szkolenie obejmuje także wstęp do projektowania baz danych.

## *Program szkolenia:*

- **1. Relacyjne modele baz danych**
- **2. Operatory relacyjne**
- **3. Charakterystyka języka deklaratywnego SQL**
- **4. Składnia języka SQL**
- **5. Podział języka DQL, DML, DDL, DCL**

#### **6. Język DQL (Data Query Language)**

- Zapytania SELECT,
- Aliasy kolumn, tabel,
- Obsługa daty (Typy DATE, funkcje wyświetlania, formatowania),
- Funkcje grupowe,
- Łączenie tabel wewnętrzne i zewnętrzne (klauzula JOIN),
- Operator UNION,
- Pod zapytania zagnieżdżone (w warunku WHERE, nazwie tabeli, nazwie

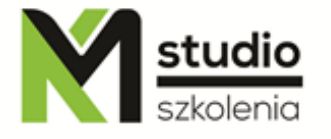

kolumny), - Pod zapytania skorelowane.

#### **7. Język DML (Data Modification Language)**

- Wstawianie wierszy (klauzla INSERT),
- Wstawianie wierszy poprzez zapytanie,
- Zmiana zawartości wierszy (UPDATE),
- Usuwanie wierszy (DELETE).

#### **8. Język DDL (Data Definition Language)**

- Tworzenie, zmiana własności, usuwanie tabel (CREATE,ALTER,DROP),
- Tworzenie tabel poprzez zapytanie (CREATE TABLE .... AS SELECT...).

#### **9. Więzy integralności (CONSTRAINTS)**

- Opcje NULL i NOT NULL,
- Klauzula CONSTRAINT,
- Typ ENUM,
- Typ SET,
- Warunek PRIMARY KEY,
- Warunek UNIQUE,
- Warunek FOREIGN KEY,
- Klauzula DEFAULT.

#### **10.Transakcje**

#### **11.Polecenie COMMIT, ROLLBACK, SAVEPOINT**

### *Metodologia:*

- mini wykłady w Power Point
- ćwiczenia przy komputerach (każdy uczestnik pracuje na osobnym komputerze)

#### *Informacje organizacyjne:*

Ilość godzin szkolenia: 14 godzin / 2dni Godziny szkolenia: 9:15-16:15 Miejsce szkolenia: Łódź, ul Piotrkowska 125 – KM Studio - szkolenia